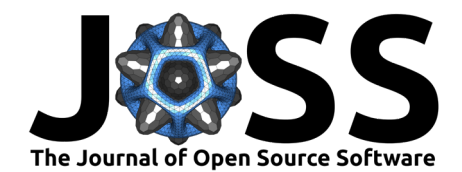

# activAnalyzer: An R Shiny app to analyse ActiGraph accelerometer data and to implement the use of the PROactive Physical Activity in COPD instruments

Pierre-Yves de Müllenheim <sup>1</sup> and Arnaud Chambellan <sup>1</sup><sup>2</sup>

**1** Institut de formation en éducation physique et en sport d'Angers (IFEPSA-UCO), Les Ponts-de-Cé, France **2** Groupement des Hôpitaux de l'Institut Catholique de Lille (GHICL), Hôpital Saint Philibert, Lomme, France

### **DOI:** [10.21105/joss.04741](https://doi.org/10.21105/joss.04741)

#### **Software**

- [Review](https://github.com/openjournals/joss-reviews/issues/4741) C
- [Repository](https://github.com/pydemull/activAnalyzer) &
- [Archive](https://doi.org/10.5281/zenodo.7384191)

#### **Editor:** Samuel Forbes C<sup>®</sup> **Reviewers:**

- [@elimillera](https://github.com/elimillera)
- [@angerhang](https://github.com/angerhang)

**Submitted:** 22 July 2022 **Published:** 01 December 2022

#### **License**

Authors of papers retain copyright and release the work under a Creative Commons Attribution 4.0 International License [\(CC BY 4.0\)](https://creativecommons.org/licenses/by/4.0/).

## **Statement of need**

ActiGraph devices (ActiGraph LLC, Pensacola, FL) have been the most used accelerometers in scientific literature to measure physical activity [\(Bassett et al., 2015;](#page-3-0) [Migueles et al., 2017\)](#page-3-1). These devices, along with their software companion ActiLife (ActiGraph LLC, Pensacola, FL), allow to get movement data expressed in either activity counts or G-force units. Activity counts represent the amount of acceleration produced over a given epoch of time at the wearing position of the device. While analytic methods based on G-force data are developing, using activity counts to assess physical activity and sedentary behaviour remains common [\(Migueles](#page-3-1) [et al., 2017\)](#page-3-1). Interestingly, ActiGraph devices have been validated to implement the framework related to the use of the PROactive Physical Activity in COPD (chronic obstructive pulmonary disease) instruments [\(Dobbels et al., 2014;](#page-3-2) [Garcia-Aymerich et al., 2021;](#page-3-3) [Gimeno-Santos et](#page-3-4) [al., 2015\)](#page-3-4). Such a framework requires combining scores relating to answers of questionnaire items and scores relating to accelerometer metrics obtained from a week of measurement.

Due to the large size of data files to analyse when using accelerometry and due to the relative complexity of the implementation of some algorithms, a simple spreadsheet does not appear to be a feasible tool to complete all the accelerometer data analysis workflow from the same place. The Full version of ActiLife software allows completing all the general steps of the data analysis workflow with activity counts but the cost of this ActiLife version may prevent teaching a wide audience to implement such a workflow and may also prevent working with large teams on recorded data (Lite versions of ActiLife software, that are at a lower cost than Full versions, allow device initialisation and data downloading only). Moreover, there is no solution in ActiLife software to fully implement the PROactive framework for COPD patients described above.

Other ways than ActiLife software to analyse activity counts include using programming languages. R [\(R Core Team, 2022\)](#page-3-5) and Python [\(Python Software Foundation, 2022\)](#page-3-6) have been programming languages commonly used by scientists to build tools aiming at fostering physical activity data analysis. In R, the accelerometry and nhanesaccel packages by Van Domelen and Pittard [\(2014\)](#page-3-7), the actigraph.sleepr package by Petkova [\(2021\)](#page-3-8), and the pawacc package by Geraci [\(2017\)](#page-3-9), provide several functions to perform analyses of interest with activity counts. In Python, the pyActigraphy library by Hammad and Reyt [\(2020\)](#page-3-10) also allows, among various other features, to handle ActiGraph activity counts. While useful for research settings, these resources may be of a little interest for other settings where people have no programming skills, because they do not propose a GUI (graphical user interface) to help people who do not code and who have no time to learn this skill. Beyond the lack of a free and simple interface to analyse ActiGraph activity counts data, there is, to our knowledge, no app that allows an easy implementation of the PROactive framework with

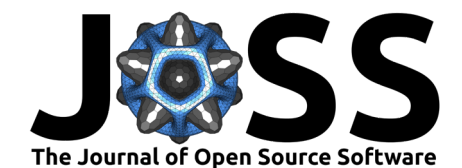

COPD patients that would be based on an analysis of ActiGraph activity counts. This is why we have developed the activAnalyzer app. For now, a first main interest of this app is to allow teaching large groups of students or professionals, who have no programming skills, to analyse activity counts for assessing physical behaviour. A second main interest is to allow an easy implementation of the PROactive framework with COPD patients when working with an ActiGraph accelerometer, this by clinicians, healthcare providers and/or researchers, either in clinical routine or in research setting.

# **Functionality and purpose of the software**

activAnalyzer is an app built as a package using R programming language. The app can be used in three different ways as explained elsewhere (https://pydemull.github.io/activAnalyzer/), including (i) a standalone desktop application for Windows machines only thanks to the [DesktopDeployR framework developed by Lee Pang;](https://github.com/wleepang/DesktopDeployR) (ii) using [R](https://CRAN.R-project.org/) and [RStudio](https://www.rstudio.com/) software along with the CRAN version of the activAnalyzer package or its development version from GitHub; (iii) using a [shinyapps.io platform.](https://pydemull.shinyapps.io/activAnalyzer/) If used with R and RStudio, the app will require the installation of the [TinyTeX distribution](https://yihui.org/tinytex/) to generate .pdf reports, as explained on the [app](https://pydemull.github.io/activAnalyzer/) [website.](https://pydemull.github.io/activAnalyzer/)

When the user opens the app, they has to deal with four ordered sections. The first section allows the user to complete information related to the measurement setup (patient's characteristics, device position, etc.). In the second section, the user must upload an .agd data file ('.agd' being the extension of the initial file generated by ActiLife software when the user wants to work with activity counts data). Then, the user has to configure the app to detect nonwear time. The results from this first analysis can be visualised by the user, as shown in [Figure 1.](#page-1-0)

<span id="page-1-0"></span>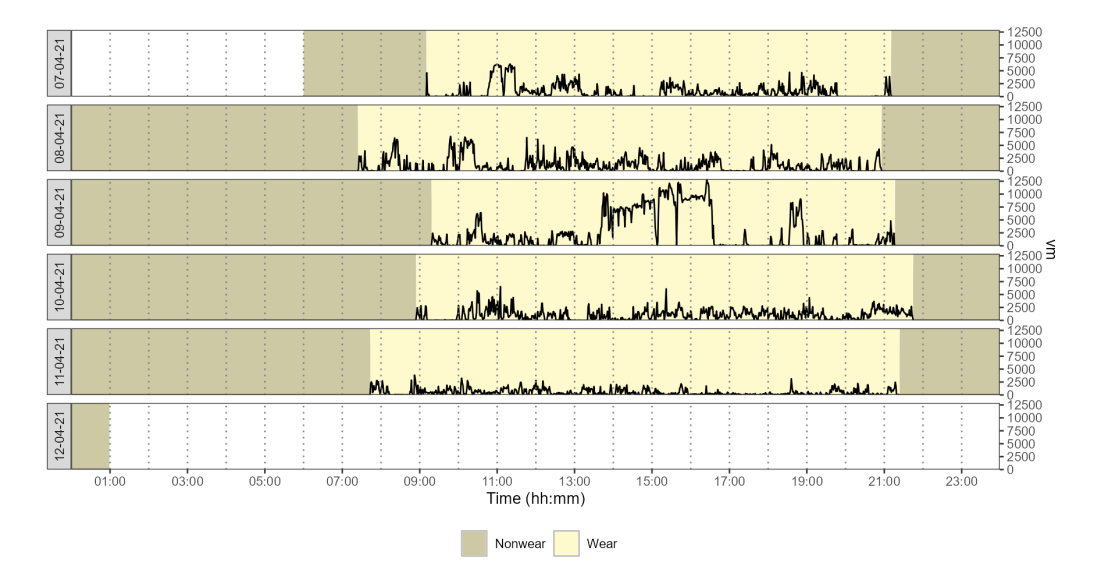

**Figure 1:** Example of analysis for nonwear time detection.

In a third section, the user has to select an equation to estimate energy expenditure and values to define cut-points in counts/min. Cut-points are the values below or above which one can be classified as being in sedentary behaviour or in light, moderate, or vigourous physical activity. Once the user has completed the configuration for intensity analysis, they can run analysis. Then, the user can see a figure showing time spent in the different categories of activity intensity [\(Figure 2\)](#page-2-0), a table showing the results of the measurement for each day [\(Figure 3\)](#page-2-1), and tables with daily means and daily medians, respectively, showing metrics summarised from valid days (e.g.,  $Figure 4$  for means).

de Müllenheim, & Chambellan. (2022). activAnalyzer: An R Shiny app to analyse ActiGraph accelerometer data and to implement the use of the 2PROactive Physical Activity in COPD instruments. Journal of Open Source Software, 7(80), 4741. [https://doi.org/10.21105/joss.04741.](https://doi.org/10.21105/joss.04741)

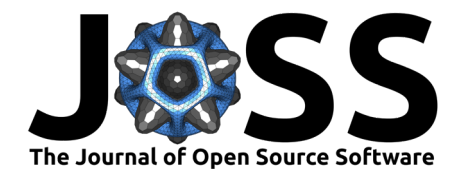

<span id="page-2-0"></span>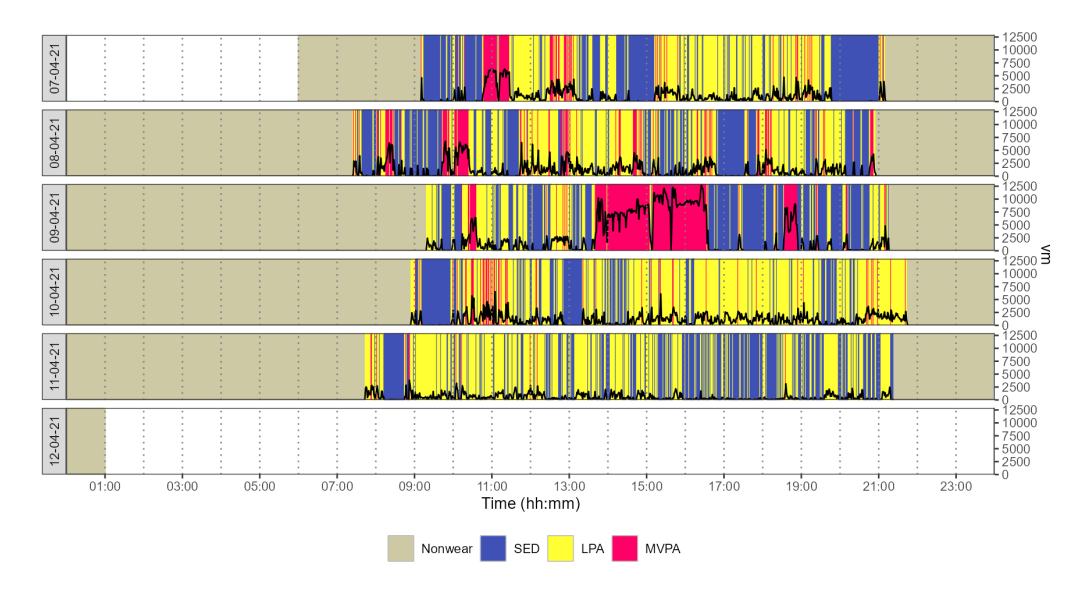

**Figure 2:** Example of analysis for intensity of physical behaviour.

<span id="page-2-1"></span>

| date         | wear time | total counts axis1 | total counts vm | axis1_per_min | vm per min | total steps | total kcal |
|--------------|-----------|--------------------|-----------------|---------------|------------|-------------|------------|
| 1 2021-04-07 | 720       | 359125             | 721645.8        | 498.78        | 1002.29    | 14056       | 2090.04    |
| 2 2021-04-08 | 811       | 495257             | 946481.6        | 610.67        | 1167.06    | 14595       | 2273.94    |
| 3 2021-04-09 | 718       | 1222315            | 1945733.9       | 1702.39       | 2709.94    | 21635       | 3273.24    |
| 4 2021-04-10 | 770       | 320847             | 806592.1        | 416.68        | 1047.52    | 13744       | 2128.08    |
| 5 2021-04-11 | 820       | 167999             | 431269.6        | 204.88        | 525.94     | 10315       | 1780.67    |
| 6 2021-04-12 | $\Omega$  | $\Omega$           | 0.0             | <b>NA</b>     | <b>NA</b>  | $\Omega$    | 1544.40    |

**Figure 3:** Example of table of results with the metrics for each day (first columns).

<span id="page-2-2"></span>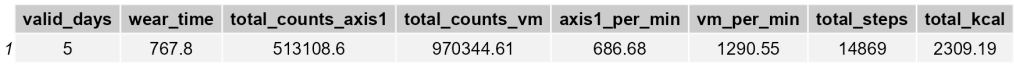

**Figure 4:** Example of table of results with the means of the metrics from valid days (first columns).

Once analysis is finished, the user can generate a report of the measurement, download .csv files containing data produced by the app, or go to the questionnaires related to the PROactive framework. This last part consists of completing the chosen questionnaire, and downloading a report once analysis is completed.

### **Acknowledgements**

The authors thank Florian Congnard and Bénédicte Noury-Desveaux for their valuable feedback. The authors also thank Sebastien Chastin and Ulf Ekelund for giving time to provide their point of view on some of the figures the app can generate for the reports and that use data they published. Of note, the final decision regarding the use of the concerned figures and their design rested with the authors of the present work.

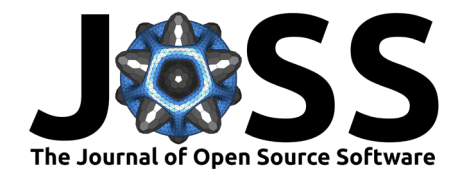

## **References**

- <span id="page-3-0"></span>Bassett, D. R., Troiano, R. P., Mcclain, J. J., & Wolff, D. L. (2015). Accelerometer-based Physical Activity: Total Volume per Day and Standardized Measures. Medicine & Science in Sports & Exercise, 47(4), 833–838. <https://doi.org/10.1249/MSS.0000000000000468>
- <span id="page-3-2"></span>Dobbels, F., de Jong, C., Drost, E., Elberse, J., Feridou, C., Jacobs, L., Rabinovich, R., Frei, A., Puhan, M. A., de Boer, W. I., van der Molen, T., Williams, K., Pinnock, H., Troosters, T., Karlsson, N., Kulich, K., Rüdell, K., & the PROactive consortium. (2014). The PROactive innovative conceptual framework on physical activity. Eur Respir J, 44(5), 1223–1233. <https://doi.org/10.1183/09031936.00004814>
- <span id="page-3-3"></span>Garcia-Aymerich, J., Puhan, M. A., Corriol-Rohou, S., de Jong, C., Demeyer, H., Dobbels, F., Erzen, D., Frei, A., Gimeno-Santos, E., Hopkinson, N. S., Ivanoff, N., Karlsson, N., Louvaris, Z., Polkey, M. I., Rabinovich, R. A., Scuri, M., Tabberer, M., Vogiatzis, I., & Troosters, T. (2021). Validity and responsiveness of the Daily- and Clinical visit-PROactive Physical Activity in COPD (D-PPAC and C-PPAC) instruments. Thorax, 76(3), 228–238. <https://doi.org/10.1136/thoraxjnl-2020-214554>
- <span id="page-3-9"></span>Geraci, M. (2017). Pawacc: Physical activity with accelerometers (Version 1.2.2) [Computer software | <https://CRAN.R-project.org/package=pawacc>
- <span id="page-3-4"></span>Gimeno-Santos, E., Raste, Y., Demeyer, H., Louvaris, Z., de Jong, C., Rabinovich, R. A., Hopkinson, N. S., Polkey, M. I., Vogiatzis, I., Tabberer, M., Dobbels, F., Ivanoff, N., de Boer, W. I., van der Molen, T., Kulich, K., Serra, I., Basagaña, X., Troosters, T., Puhan, M. A., … Garcia-Aymerich, J. (2015). The PROactive instruments to measure physical activity in patients with chronic obstructive pulmonary disease. Eur Respir J,  $46(4)$ ,  $988-1000$ . <https://doi.org/10.1183/09031936.00183014>
- <span id="page-3-10"></span>Hammad, G., & Reyt, M. (2020). *pyActigraphy* (Version 1.0) [Computer software]. [https:](https://github.com/ghammad/pyActigraphy) [//github.com/ghammad/pyActigraphy](https://github.com/ghammad/pyActigraphy)
- <span id="page-3-1"></span>Migueles, J. H., Cadenas-Sanchez, C., Ekelund, U., Delisle Nyström, C., Mora-Gonzalez, J., Löf, M., Labayen, I., Ruiz, J. R., & Ortega, F. B. (2017). Accelerometer Data Collection and Processing Criteria to Assess Physical Activity and Other Outcomes: A Systematic Review and Practical Considerations. Sports Med, 47(9), 1821–1845. [https:](https://doi.org/10.1007/s40279-017-0716-0) [//doi.org/10.1007/s40279-017-0716-0](https://doi.org/10.1007/s40279-017-0716-0)
- <span id="page-3-8"></span>Petkova, D. (2021). Actigraph.sleepr: Detect Periods of Sleep and Non-Wear from 'ActiGraph' Data (Version 0.2.0) [Computer software]. <https://github.com/dipetkov/actigraph.sleepr>
- <span id="page-3-6"></span>Python Software Foundation. (2022). Python. <https://www.python.org/>
- <span id="page-3-5"></span>R Core Team. (2022). R: A language and environment for statistical computing. R Foundation for Statistical Computing, Vienna, Austria. <https://www.R-project.org/>
- <span id="page-3-7"></span>Van Domelen, D., & Pittard, W. S. (2014). Flexible R functions for processing accelerometer data, with emphasis on NHANES 2003-2006. The R Journal,  $6(2)$ , 52. [https://doi.org/10.](https://doi.org/10.32614/RJ-2014-024) [32614/RJ-2014-024](https://doi.org/10.32614/RJ-2014-024)